# **Table of Contents**

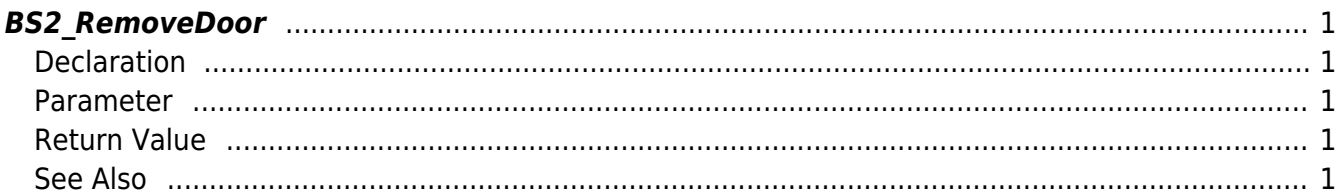

# <span id="page-1-5"></span><span id="page-1-0"></span>**BS2\_RemoveDoor**

Removes selected doors.

## <span id="page-1-1"></span>**Declaration**

#include "BS\_API.h"

int BS2\_RemoveDoor(void\* context, uint32\_t deviceId, uint32\_t\* doorIds, uint32 t doorIdCount);

#### <span id="page-1-2"></span>**Parameter**

- [In] *context* : Context
- $\bullet$  [In] *deviceId* : Device ID
- [In] *doorIds* : List of door IDs to remove
- [In] *doorIdCount* : Number of doors to remove

#### <span id="page-1-3"></span>**Return Value**

If successfully done, BS\_SDK\_SUCCESS will be returned. If there is an error, the corresponding error code will be returned.

## <span id="page-1-4"></span>**See Also**

[BS2\\_GetDoor](http://kb.supremainc.com/bs2sdk/doku.php?id=en:bs2_getdoor) [BS2\\_GetAllDoor](http://kb.supremainc.com/bs2sdk/doku.php?id=en:bs2_getalldoor) [BS2\\_GetDoorStatus](http://kb.supremainc.com/bs2sdk/doku.php?id=en:bs2_getdoorstatus) [BS2\\_GetAllDoorStatus](http://kb.supremainc.com/bs2sdk/doku.php?id=en:bs2_getalldoorstatus) [BS2\\_SetDoor](http://kb.supremainc.com/bs2sdk/doku.php?id=en:bs2_setdoor) [BS2\\_GetAllDoorStatus](http://kb.supremainc.com/bs2sdk/doku.php?id=en:bs2_getalldoorstatus) [BS2\\_SetDoorAlarm](http://kb.supremainc.com/bs2sdk/doku.php?id=en:bs2_setdooralarm) [BS2\\_RemoveAllDoor](http://kb.supremainc.com/bs2sdk/doku.php?id=en:bs2_removealldoor) [BS2\\_ReleaseDoor](http://kb.supremainc.com/bs2sdk/doku.php?id=en:bs2_releasedoor) [BS2\\_LockDoor](http://kb.supremainc.com/bs2sdk/doku.php?id=en:bs2_lockdoor) [BS2\\_UnlockDoor](http://kb.supremainc.com/bs2sdk/doku.php?id=en:bs2_unlockdoor)

Permanent link: **[http://kb.supremainc.com/bs2sdk/doku.php?id=en:bs2\\_removedoor](http://kb.supremainc.com/bs2sdk/doku.php?id=en:bs2_removedoor)**

Last update: **2017/03/01 17:19**